## **Mettez Chrome à jour (version 115) et Vous allez avoir une jolie surprise**

Mathilde Rochefort :

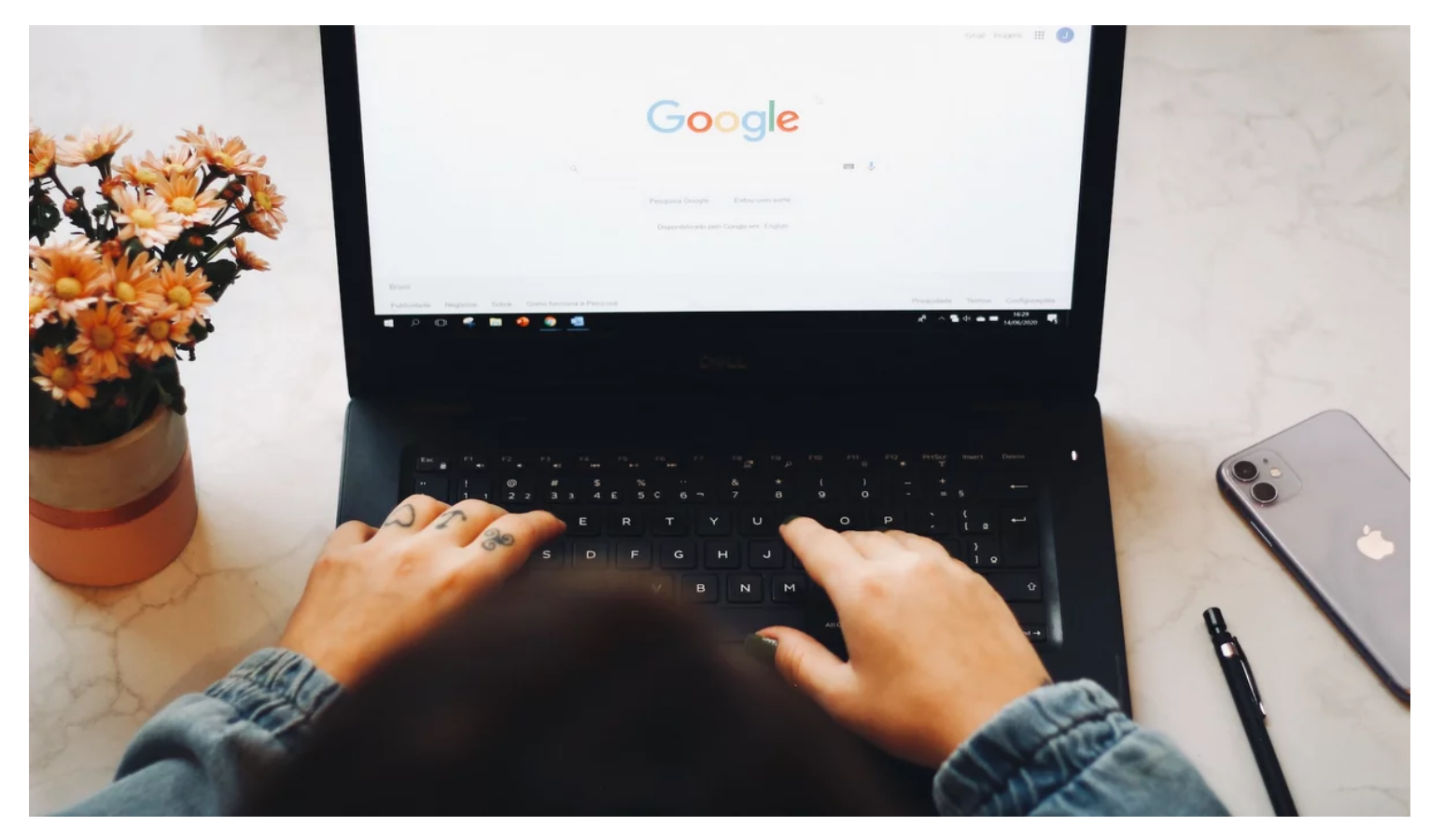

**La nouvelle mise à jour de [Chrome](https://www.clubic.com/telecharger-fiche257658-google-chrome.html) est progressivement déployée. Si Chrome 115 n'est pas livrée avec une ribambelle de nouveautés, l'une d'entre elles devrait ravir les détenteurs de [PC.](https://www.clubic.com/pc-portable/article-846046-1-comparatif-guide-ordinateur-portable.html)**

La mise à jour Windows 22H2 a permis aux développeurs d'activer [l'effet Mica](https://www.clubic.com/pro/entreprises/microsoft/actualite-433683-microsoft-introduit-l-effet-mica-dans-word-2021.html) dans leurs applications Win32 traditionnelles. Il est désormais disponible dans Chrome et peut s'appliquer à l'interface de la plateforme.

## **L'effet Mica débarque enfin sur Chrome**

Le déploiement de ce nouveau design rentre dans le cadre de la mise à jour [Refresh 2023](https://www.clubic.com/pro/entreprises/google/actualite-477361-google-dites-bonjour-au-futur-chrome-a-l-interface-revisitee.html), une vaste refonte esthétique du [navigateur](https://www.clubic.com/article-282232-1-comparatif-internet-explorer-firefox-opera-safari.html). Introduit progressivement aux applications de [Windows 11](https://www.clubic.com/telecharger-fiche436467-windows-11.html), l'effet Mica est décrit par Microsoft comme un matériau donnant un aspect visuel opaque aux fenêtres et aux éléments graphiques de l'interface utilisateur.

Capable de s'adapter à la couleur d'arrière-plan du bureau, il prend en charge les modes clair et sombre et s'ajuste automatiquement à ces derniers.

En outre, l'effet Mica permet d'indiquer l'état de focus des fenêtres.

Lorsque l'une d'entre elles est au premier plan et en cours d'utilisation, un aspect visuel distinct la met en évidence, et inversement. Pour ce qui est de Chrome, le design ajoute la couleur du thème et du fond d'écran à l'arrière-plan de la barre de titre. Ainsi, le navigateur indique clairement quelle fenêtre est au premier plan.

Selon la firme de Redmond, les effets comme Mica permettent d'augmenter la productivité des utilisateurs.

## **Comment l'activer ?**

Google Chrome 115 est en cours de déploiement et s'installera automatiquement dans les prochains jours, mais il est possible de l'obtenir dès aujourd'hui en vérifiant les mises à jour du navigateur.

L'effet Mica, lui, est désactivé par défaut.

Pour en profiter, il faut taper chrome://flags dans la barre de recherche, activer le paramètre appelé « *Windows 11 Mica titlebar* », et redémarrer l'ordinateur.

Aussi, la mise à jour marque le début de la prise en charge d'API Topics par Chrome, signant la fin progressive des cookies. Elle est déployée dans le cadre du [FLoC de Google](https://www.clubic.com/pro/entreprises/google/dossier-371381-floc-de-google-le-tracage-sans-cookies-cohortes-et-protection-des-utilisateurs-nos-explications.html), et permettra dès l'année prochaine aux sites web tiers de connaître les groupes dans lesquels se trouvent les utilisateurs pour diffuser des publicités personnalisées.

*Recherche et mise en page: Michel Cloutier CIVBDL 20230720 "C'est ensemble qu'on avance"*